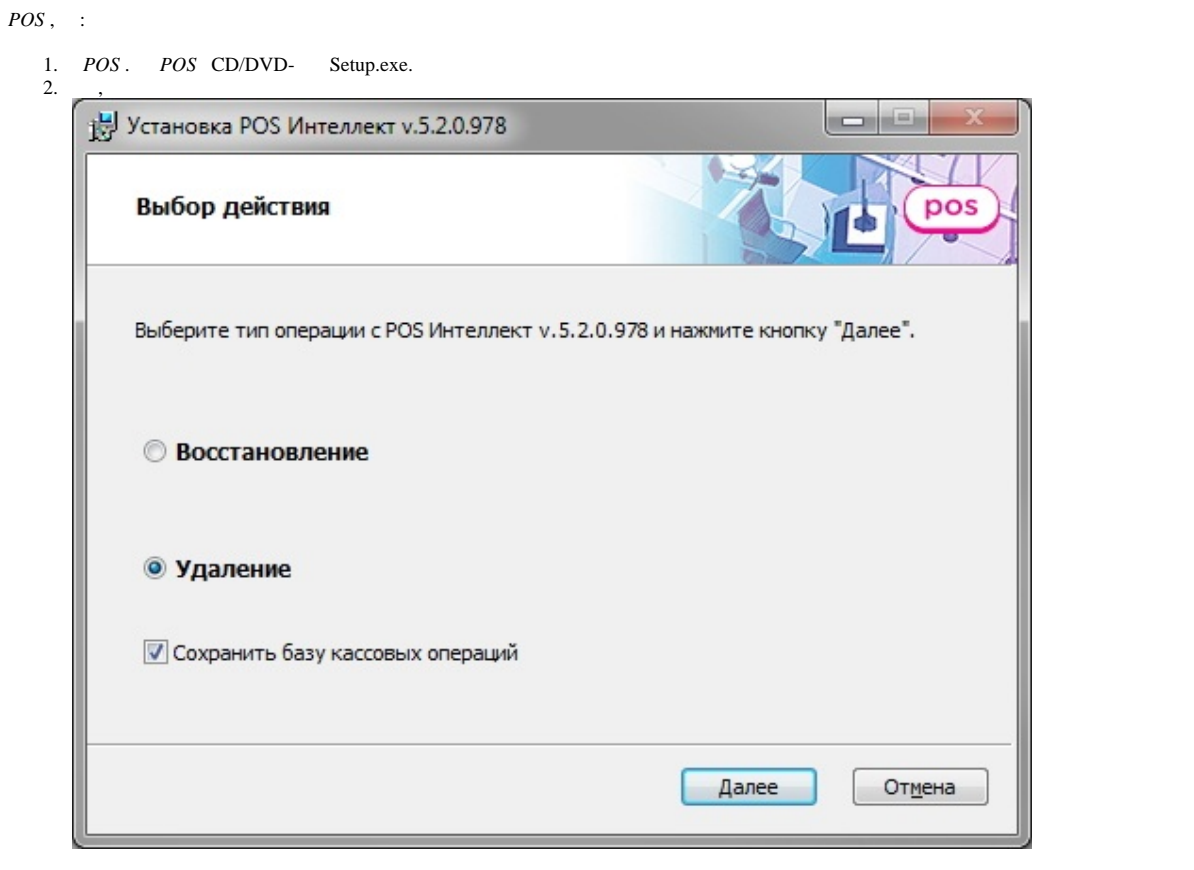

## **.**

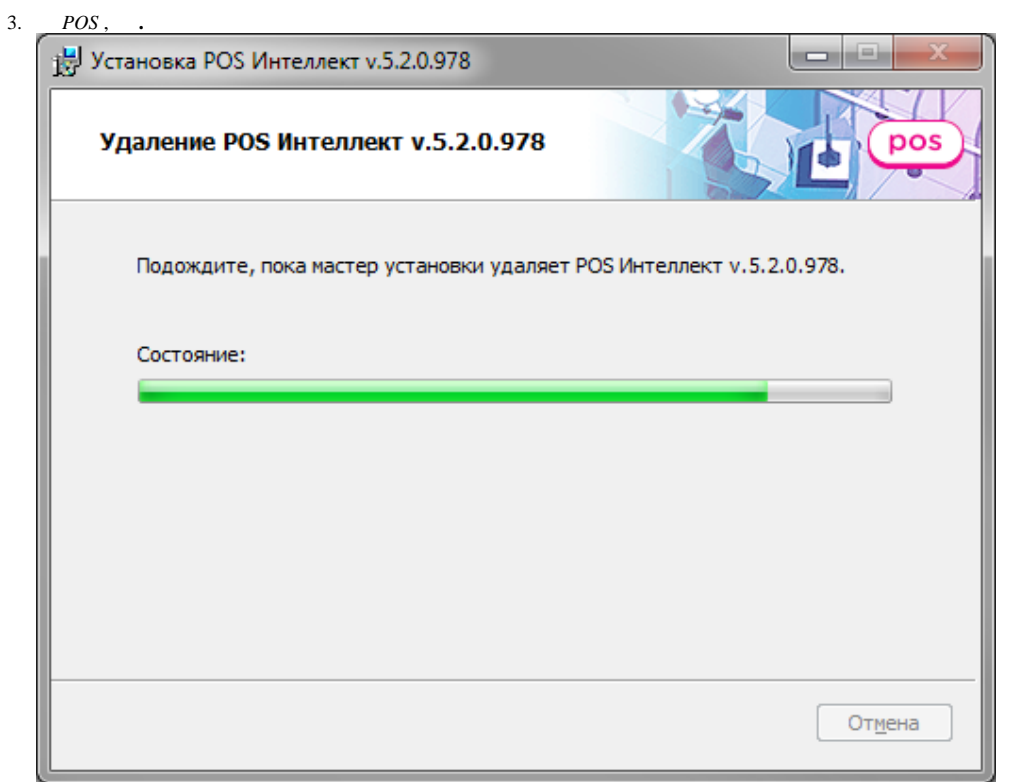

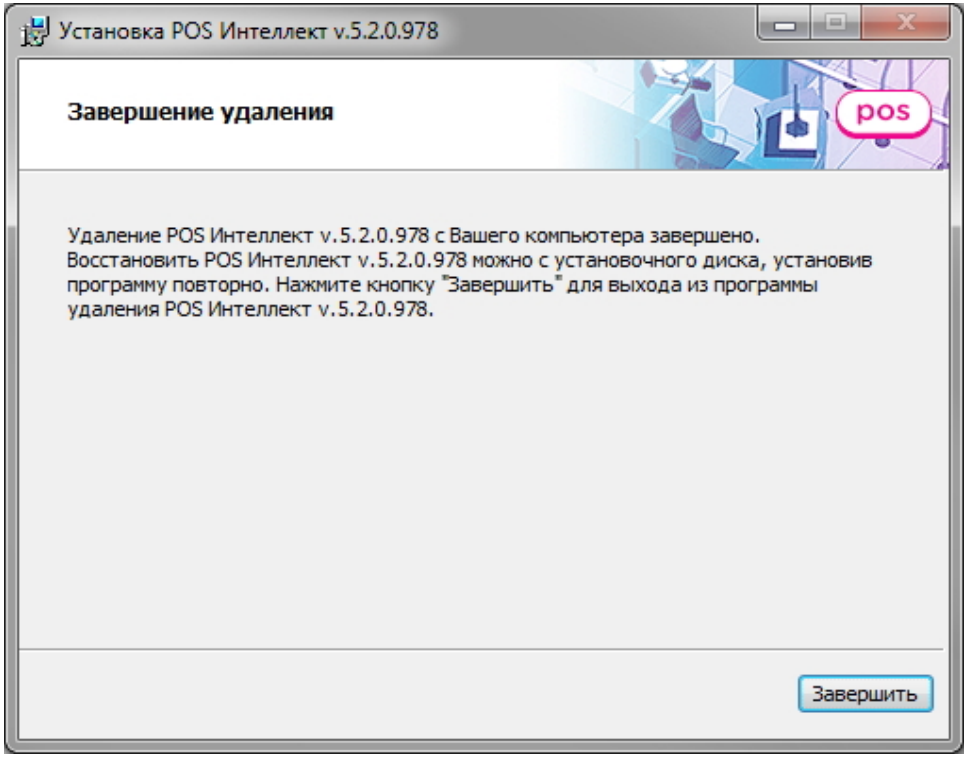

*POS* .